## **Message Actions**

This article applies to:

## Message Actions

When you tap a message, you can choose from a few useful actions

Call Actions: Tap a call message and you can choose from the following options:

- View the call details
- Call back
- Create a task
- Add call note

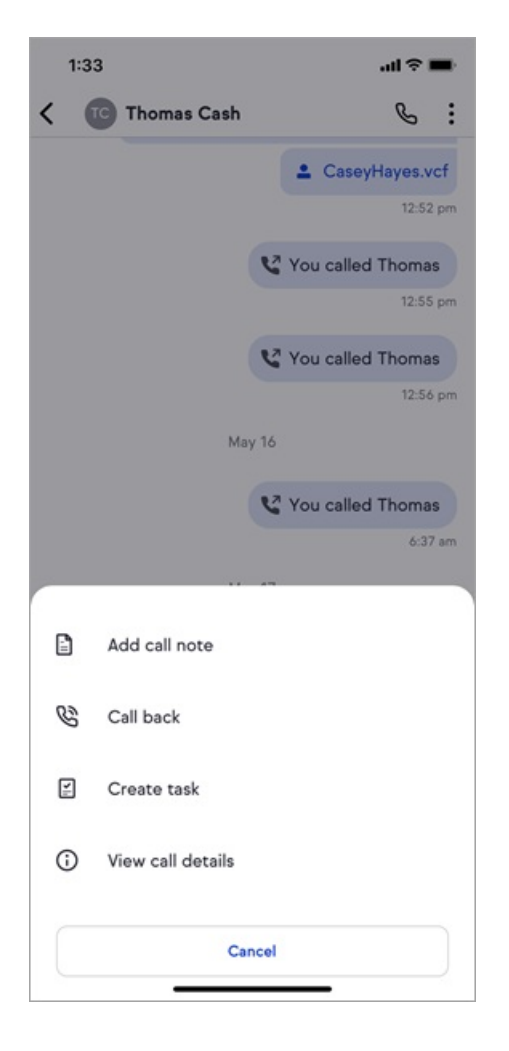

Text Actions: Tap a text message and you can choose from the following options:

- Copy text
- Create task from message

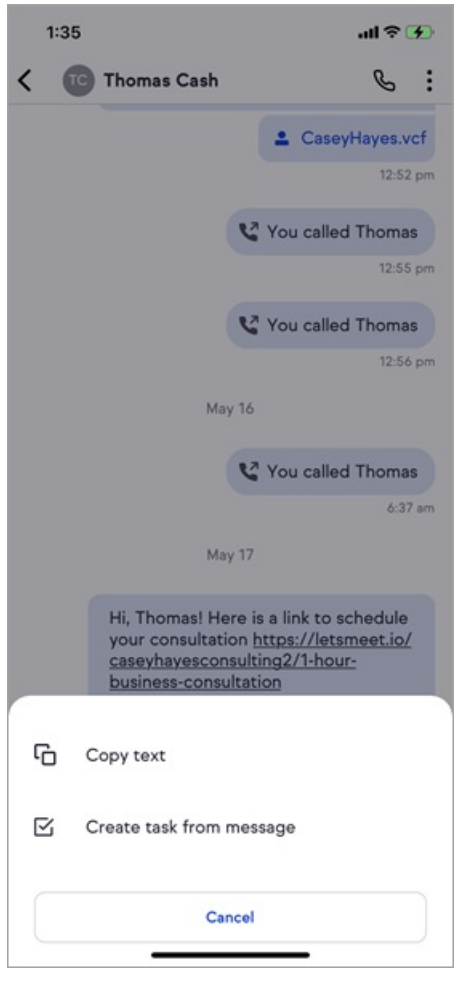